# **Foreman - Feature #22049**

# **Show audit with metadata: Timestamp, Org and Location**

12/21/2017 08:57 AM - Swapnil Abnave

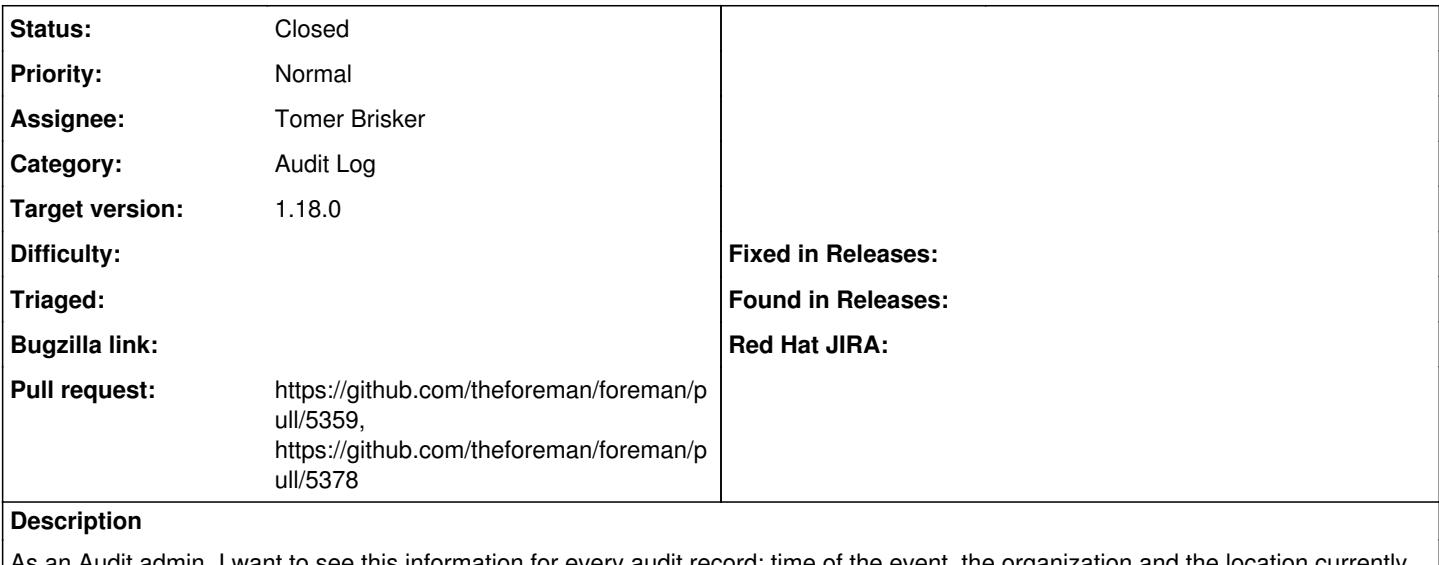

to see this information for every audit record: time of the event, the organization and the location currently assigned to the subject of the change at the time of the change.

# **Related issues:** Related to Foreman - Tracker #21879: [TRACKER] Audit every possible resource **New 12/06/2017**

## **Associated revisions**

## **Revision 682269f4 - 03/29/2018 01:22 PM - Tomer Brisker**

Fixes #22049 - Add metadata to Audit view (#5359)

## **Revision af09d634 - 04/04/2018 01:42 PM - Marek Hulán**

Refs #22049 - improve metadata usability

#### **History**

## **#1 - 12/21/2017 08:58 AM - Swapnil Abnave**

*- Related to Tracker #21879: [TRACKER] Audit every possible resource added*

### **#2 - 03/26/2018 08:13 AM - The Foreman Bot**

- *Status changed from New to Ready For Testing*
- *Assignee set to Tomer Brisker*
- *Pull request https://github.com/theforeman/foreman/pull/5359 added*

## **#3 - 03/29/2018 01:23 PM - Marek Hulán**

*- translation missing: en.field\_release set to 330*

## **#4 - 03/29/2018 01:26 PM - The Foreman Bot**

*- Pull request https://github.com/theforeman/foreman/pull/5378 added*

#### **#5 - 03/29/2018 02:02 PM - Anonymous**

- *Status changed from Ready For Testing to Closed*
- *% Done changed from 0 to 100*

Applied in changeset [682269f4a03c1d0dbbbb415b59aa8c6a0b55e0f3](https://projects.theforeman.org/projects/foreman/repository/foreman/revisions/682269f4a03c1d0dbbbb415b59aa8c6a0b55e0f3).